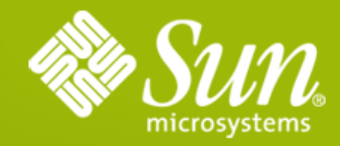

### **Enterprise JavaBeans(TM) EJB(TM) 3.1 Technology Overview**

**Kenneth Saks** EJB 3.1 Specification Lead

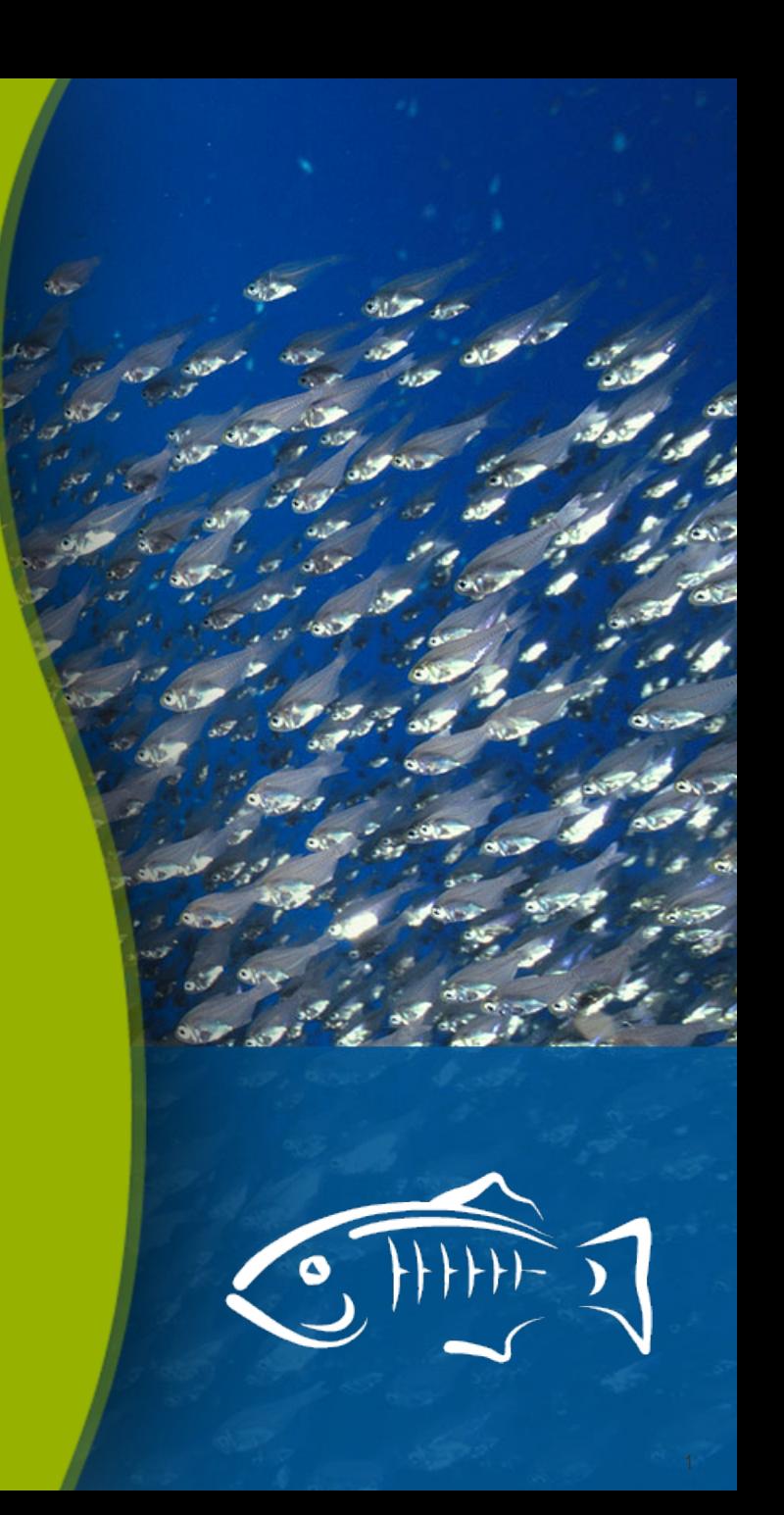

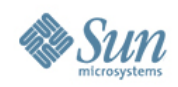

## **Agenda**

- Introduction
- New functionality

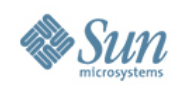

### **EJB 3.1 Specification**

- Goals
	- > Continued focus on ease-of-use
	- > New features
- JSR (Java Specification Request) 318
	- > Expert Group Formed August 2007
	- > Public Draft October 2008
	- > Proposed Final Draft March 2009
	- > Final Specification December 2009

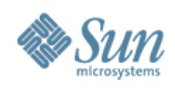

### **Ease of Use Improvements**

- Optional Local Business Interfaces
- Simplified Packaging
- EJB 3.1 "Lite" API
- Portable JNDI Names
- Simple Component Testing

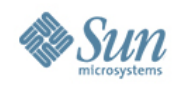

### **Session Bean with Local Business Interface**

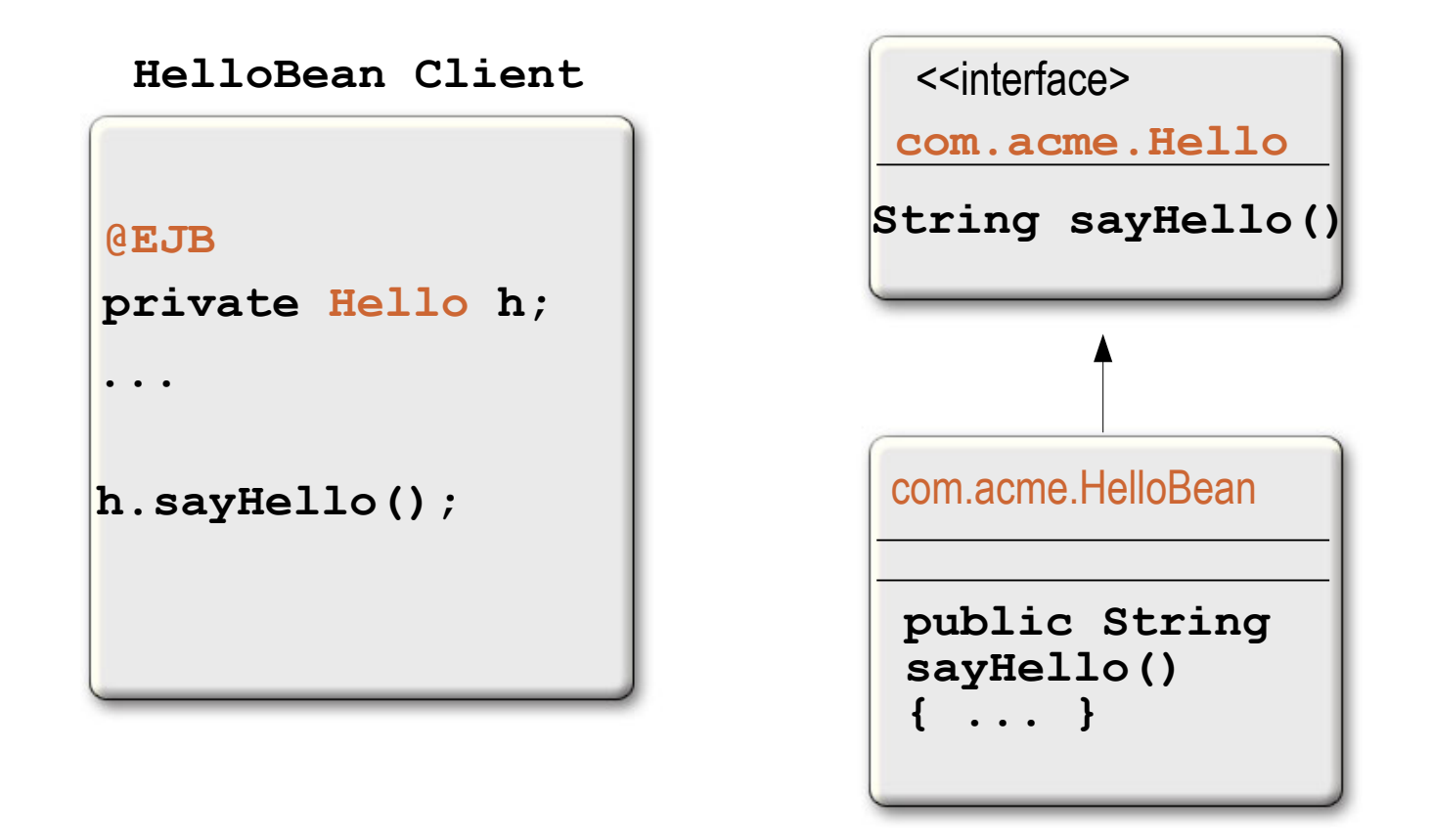

5

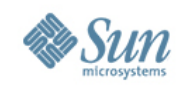

### **Session Bean with "No-interface" View**

**@Stateless**

 **}**

**}**

**public class HelloBean {**

 **public String sayHello(String msg) { return "Hello " + msg;**

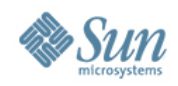

### **No-interface View Client**

**@EJB HelloBean h;**

**...**

**h.sayHello("bob");**

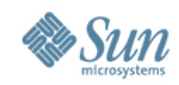

# **JavaTM EE Platform 5 Packaging**

**OR**

### **foo.ear**

#### **foo\_web.war**

WEB-INF/web.xml

WEB-INF/classes/

com/acme/FooServlet.class

WEB-INF/classes

com/acme/Foo.class

**foo\_ejb.jar**

com/acme/FooBean.class com/acme/Foo.class

**foo.ear**

**lib/foo\_common.jar**

com/acme/Foo.class

**foo\_web.war**

WEB-INF/web.xml WEB-INF/classes/ com/acme/FooServlet.class

**foo\_ejb.jar**

com/acme/FooBean.class

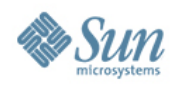

# **Simplified Packaging**

### **foo.war**

WEB-INF/classes/com/acme/

FooServlet.class

FooBean.class

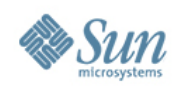

### **EJB 3.1 "Lite"**

### Lite

- Local Session Beans
- CMT / BMT
- Declarative Security
- Interceptors
- \*\* Web Profile also includes Java Persistence API

 $Full = Life + :$ 

- Message-Driven Beans
- Web Service Endpoints
- 2 x / 3 x Remote view
- RMI-IIOP Interoperability
- **Timer Service**
- Async method calls
- 2.x Local view
- CMP / BMP Entity Beans

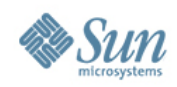

### **Portable EJB JNDI Names**

Each session bean gets the following entries :

• Globally unique name

*java:global[/<app-name>]/<module-name>/<ejbname>*

• Unique name within same application *java:app/<module-name>/<ejb-name>*

• Unique name within defining module *java:module/<ejb-name>*

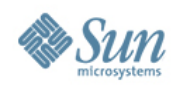

### **Session Bean**

```
@Stateless
```

```
public class HelloBean implements Hello {
   public String sayHello(String msg) {
      return "Hello " + msg;
   }
}
```
**If deployed as hello.jar, JNDI entries are:**

```
java:global/hello/HelloBean
java:app/hello/HelloBean
java:module/HelloBean
```
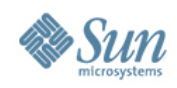

### **EJB Component Testing**

- It's too hard to test EJB components, especially Local session beans
	- > Forced to go through Remote facade or Web tier
	- > Separate processes needed for server and client
- Some support for client-side EJB component execution exists, but...
	- > Not present in all implementations
	- > No standard behavior for bootstrapping, component discovery, shutdown etc.

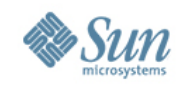

# **Simple Testing : Session Bean**

**@Stateless**

**@Local(Bank.class)**

**public class BankBean implements Bank {**

 **@PersistenceContext EntityManager accountDB;**

 **public String createAccount(AcctDetails d) { … }**

 **public void removeAccount(String acctID) { … }**

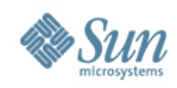

### **Embeddable API**

**public class BankTester {**

 **public static void main(String[] args) {**

 **EJBContainer container =** 

 **EJBContainer.createEJBContainer();**

 **// Acquire Local EJB reference**

 **Bank bank = (Bank) container.getContext().** 

 **lookup("java:global/bank/BankBean");**

 **testAccountCreation(bank);** 

```
container.close();
```
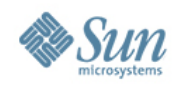

### **Test Client Execution**

**% java -classpath bankClient.jar : bank.jar : javaee.jar : <vendor\_rt>.jar**

 **com.acme.BankTester**

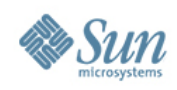

### **New Features**

- Singletons
- Startup / Shutdown callbacks
- Automatic timer creation / Calendar-based timers
- Asynchronous session bean invocations

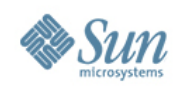

### **Singletons**

- New session bean component type
	- > Provides easy sharing of state within application
	- > Designed for concurrent access
	- > One bean instance per singleton component per process
- Lots in common with stateless / stateful beans
	- > Client views (Local, Remote, Web Service)
	- > CMT / BMT
	- > Container services: resource managers, timer service, method authorization, etc.

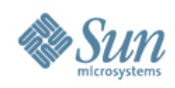

### **Simple Singleton**

#### **@Singleton**

**public class SharedBean {**

 **private SharedData shared;**

#### **@PostConstruct**

```
 private void init() { 
   shared = ...; 
 }
```

```
 public int getXYZ() {
   return shared.xyz;
 }
```
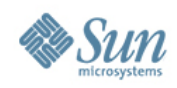

### **Singleton Client**

**@Stateless** 

**public class FooBean {**

```
 // Inject reference to Singleton bean
 @EJB 
 private SharedBean shared;
```

```
 public void foo() {
   int xyz = shared.getXYZ();
   ...
 }
```
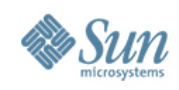

### **Singleton Concurrency Options**

- Single threaded (default)
	- > For consistency with all existing bean types
- Container Managed Concurrency
	- > Control access via method-level locking metadata
- Bean Managed Concurrency
	- > All concurrent invocations have access to bean instance

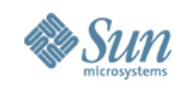

## **Startup / Shutdown Callbacks**

**@Singleton**

**@Startup**

**}**

**public class StartupBean {**

 **@PostConstruct**

 **private void onStartup() { … }**

 **@PreDestroy**

 **private void onShutdown() { … }**

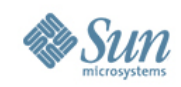

# **Calendar Expression Examples**

- "The last Thursday in November at 2 p.m."
	- > (hour="14", dayOfMonth="Last Thu", month="Nov")
- "Every day at 3:15 a.m. U.S. Eastern Time"
	- $>$  (minute="15", hour="3", timezone="America/New\_York")
- "Every twenty seconds"

### > (second="\*/20", minute="\*",  $hour="$

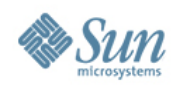

### **Automatic Timer Creation**

**@Stateless** 

**public class BankBean {**

 **@PersistenceContext EntityManager accountDB; @Resource javax.mail.Session mailSession;**

 **// Callback the last day of each month at 8 a.m.**

```
 @Schedule(hour="8", dayOfMonth="Last")
```
 **void sendMonthlyBankStatements() {**

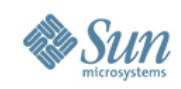

### **Asynchronous Session Bean Invocations**

- *Simple* way to add Remote or Local asynchrony to enterprise bean applications
- "Fire and Forget" or async results via Future<V>
- Best effort delivery persistent delivery guarantees are not required by spec
- Available for Stateful, Stateless, Singleton beans

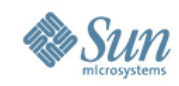

### **Local Concurrent Computation**

**@Stateless public class DocBean {**

 **@PersistenceContext EntityManager resultsDB; @EJB DocBean myself;**

```
 public void processDocument(Document document) {
   myself.doAnalysisA(document);
   myself.doAnalysisB(document);
 }
```
 **@Asynchronous public void doAnalysisA(Document d) {...}**

 **@Asynchronous public void doAnalysisB(Document d) {...}**

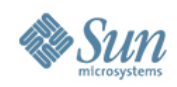

# **Asynchronous Results**

- Based on java.util.concurrent.Future
- Result value is returned via Future.get()
	- > Also supports Future.get(long, TimeUnit)
- Client exception wrapped by ExecutionException
	- > getCause()returns same exception as would have been thrown by a synchronous invocation

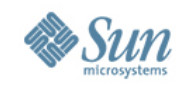

### **Asynchronous Results -- Client**

**@EJB Processor processor;**

**Task task = new Task(...);**

**Future<int> computeTask = processor.compute(task);**

**...**

**int result = computeTask.get();**

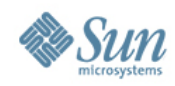

### **Asynchronous Results**

**@Stateless** 

**public class ProcessorBean implements Processor {**

 **@PersistenceContext EntityManager db;**

 **@Asynchronous**

 **public Future<int> compute(Task t) {**

```
 // perform computation
 int result = ...;
```

```
 return new javax.ejb.AsyncResult<int>(result);
 }
```
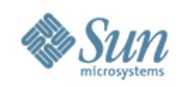

### **Resources** Java EE 6 and GlassFish v3

### • Java EE 6 Home

java.sun.com/javaee

• Java EE 6 Downloads

java.sun.com/javaee/downloads

• Upcoming Training java.sun.com/javaee/support/training • Sun GlassFish Enterprise Server v3 Home

www.sun.com/glassfishv3

• Community Page

glassfish.org

• The Aquarium Blog

blogs.sun.com/theaquarium

• White Papers/Webinars

<http://www.sun.com/glassfish/resources>

### **GlassFish**

### Java EE 6

### **Java EE6 Learning Path**

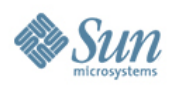

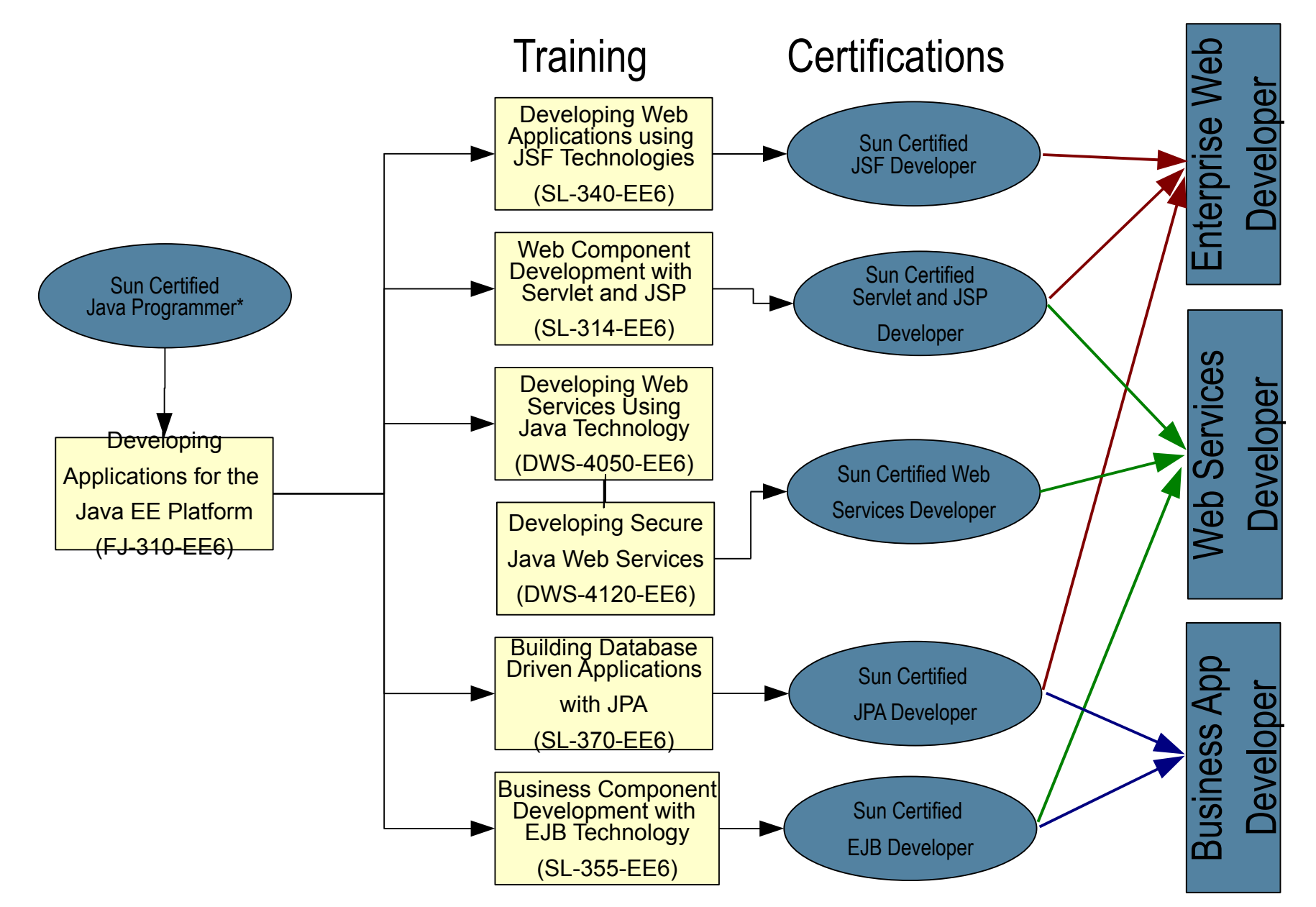

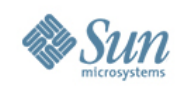

### **Updated EJB 3.1 Training & Certification**

- Completely updated Training course for EJB 3.1
	- > Business Component Development with EJB Technology  $(SL-355-EE6) - 3$  Days
- Includes coverage of:
	- > Implement business-tier functionality using EJB technology
	- > Best practices and other advanced issues in business component development with EJB technology
	- > Integrate an EJB technology-based application using the Java Messaging Service API
	- > Transactions, Security and more
- Register your interest!
	- > [https://dct.sun.com/dct/forms/reg\\_us\\_1611\\_480\\_0.jsp](https://dct.sun.com/dct/forms/reg_us_1611_480_0.jsp)

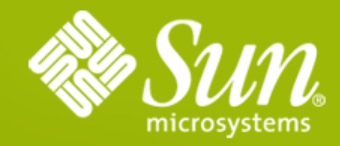

### **Enterprise JavaBeans(TM) EJB(TM) 3.1 Technology Overview**

**Kenneth Saks** kenneth.saks@sun.com

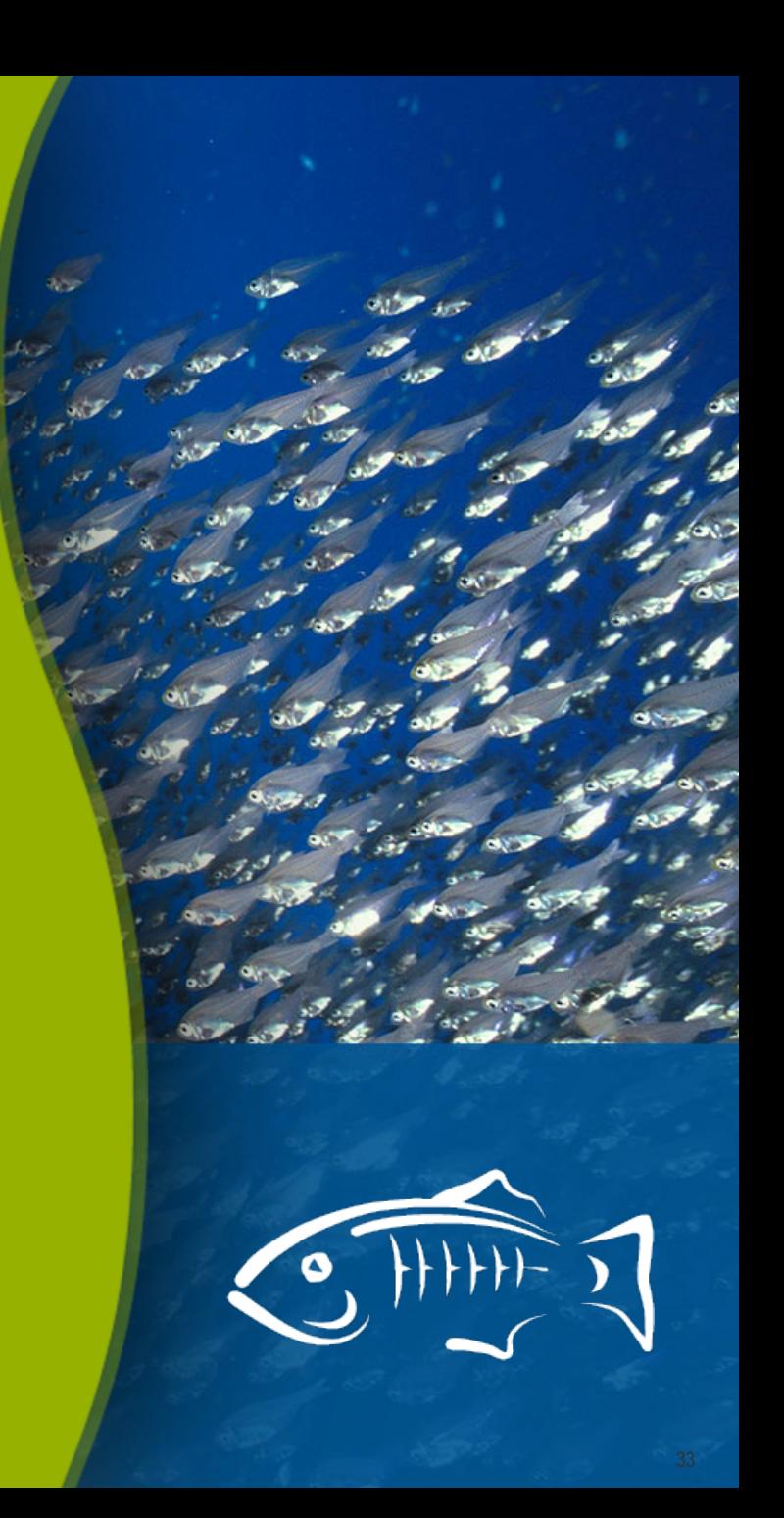